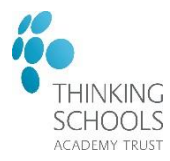

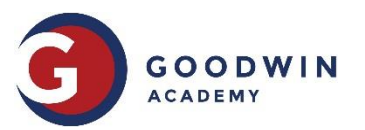

During remote learning students are required to continue to follow their school timetable.

Students are expected to complete a minimum of 5 hours of schoolwork per day. The Oak National Academy <https://www.thenational.academy/> and MS Teams digital classrooms <https://login.microsoftonline.com/> will provide students with their main source of learning.

On MS Teams students can access 'live lessons', classroom resources, home learning and communicate with their class teachers. Your child can access MS Teams on a laptop, tablet or mobile device. *'Live lessons' are compulsory for students who have been moved to a remote learning system.*

Students are expected to check their MS Teams digital classroom daily to ensure they access all 'live learning' sessions and complete all home learning set.

For BTEC subjects' learners can complete assignment work. Students should check their MS Team digital classroom daily for updates on BTEC assignment deadlines from their teacher. On the learners return the assessor will check the authenticity of the work prior to submission.

To access a lesson your child will be required to:

- 1. Look at their timetable and identify the lesson they should be attending e.g. 12B-SC1 RMO RM222.
- 2. Open their MS class team. The class team is labelled the same as the class code on their timetable e.g. 12B-SC1

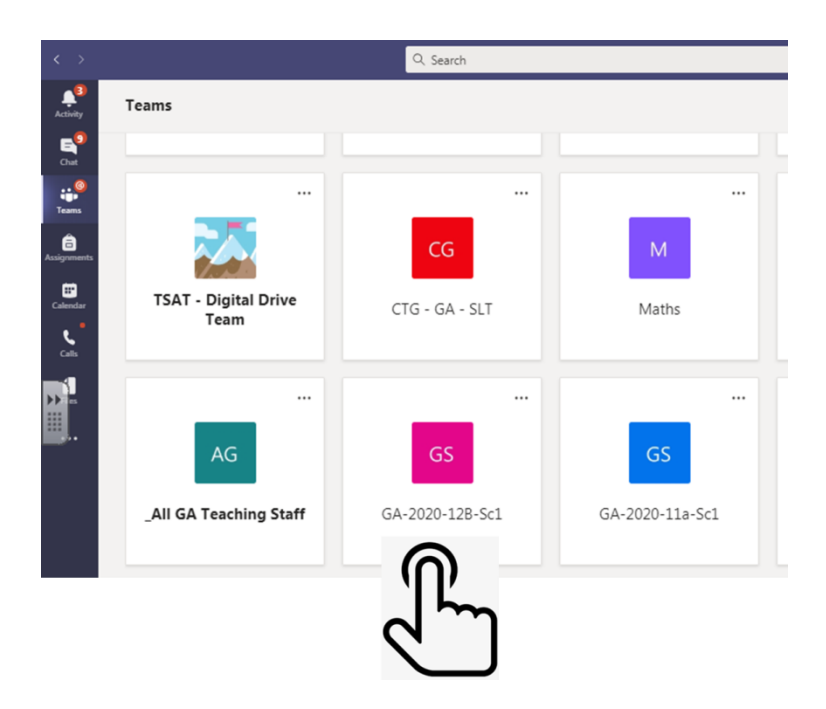

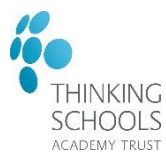

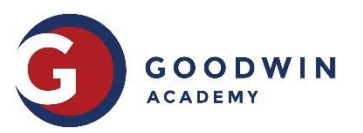

3. Click on posts on the top navigation bar. Click on the scheduled meeting.

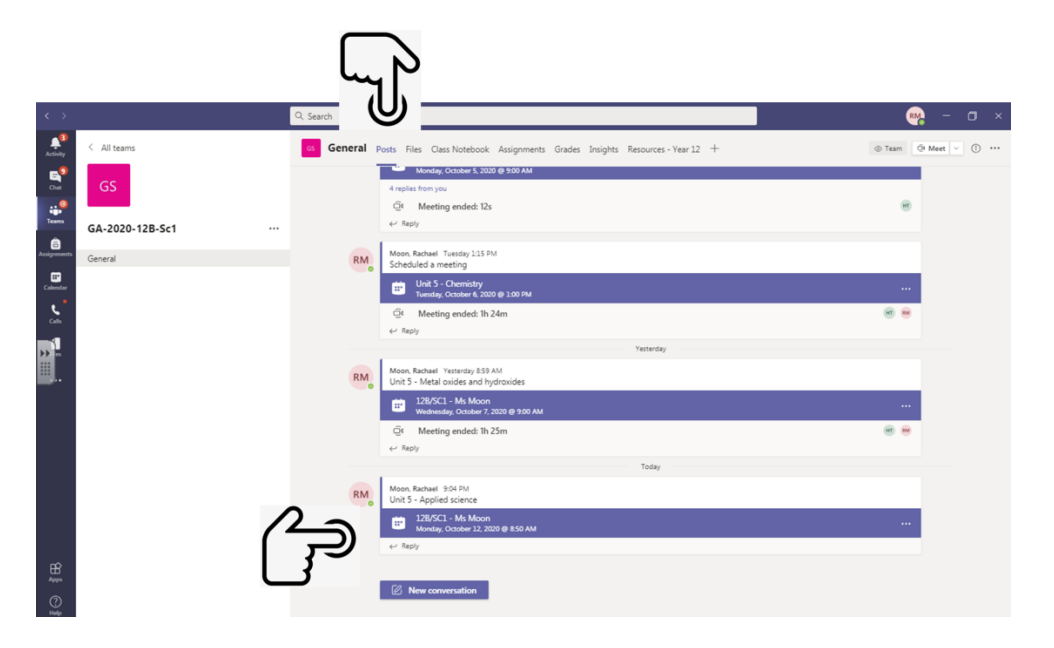

4. Click join meeting.

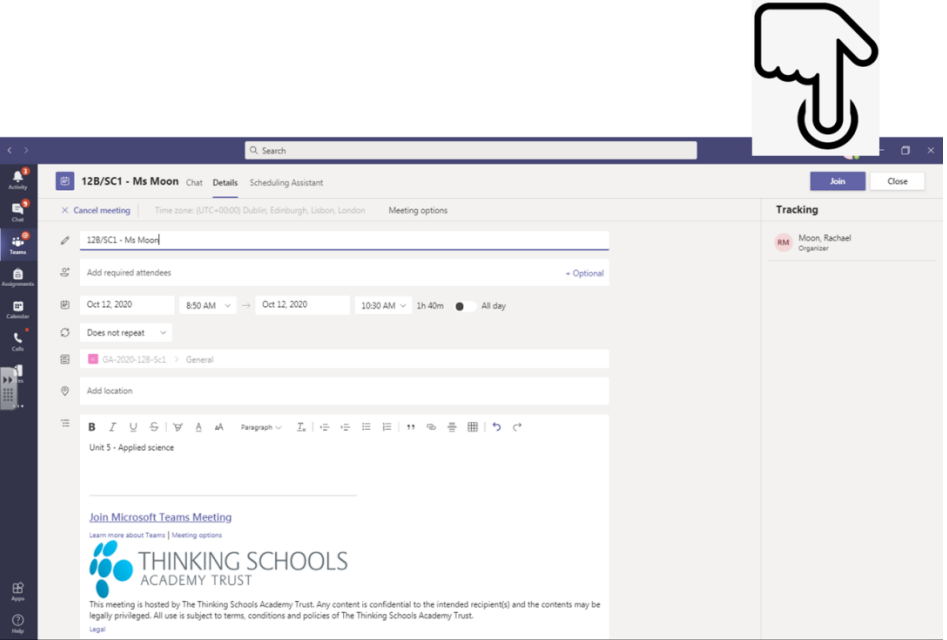

Students can also access lessons using the calendar function of MS Teams.

Students log into MS Teams using their school username and password. They can access MS Teams on a computer through MS 365 or via the school website.

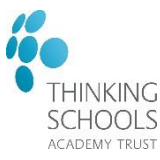

## **Year 12-13 Remote Learning**

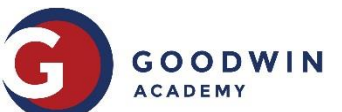

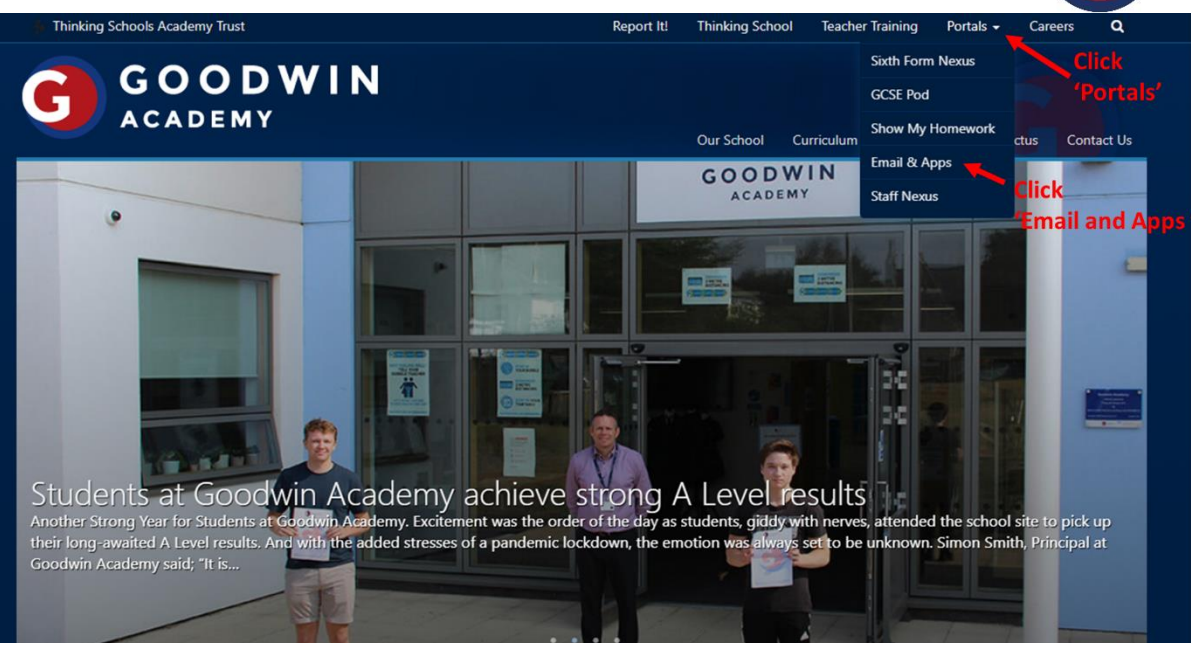

Students can also access MS Teams on their mobile device by downloading the free MS Teams app and logging in using their school username and password.

If your child is unable to access their school MS 365 account please email [office@goodwinacademy.org.uk](mailto:office@goodwinacademy.org.uk) .

Please be aware that if a staff member is absent from school a live lesson will not take place. If the teacher does not join the 'live lesson' within 5 minutes of the start of the period, students will need to continue with the work in the table below.

The table below contains links to resources for all subject areas.

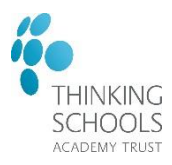

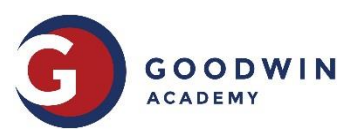

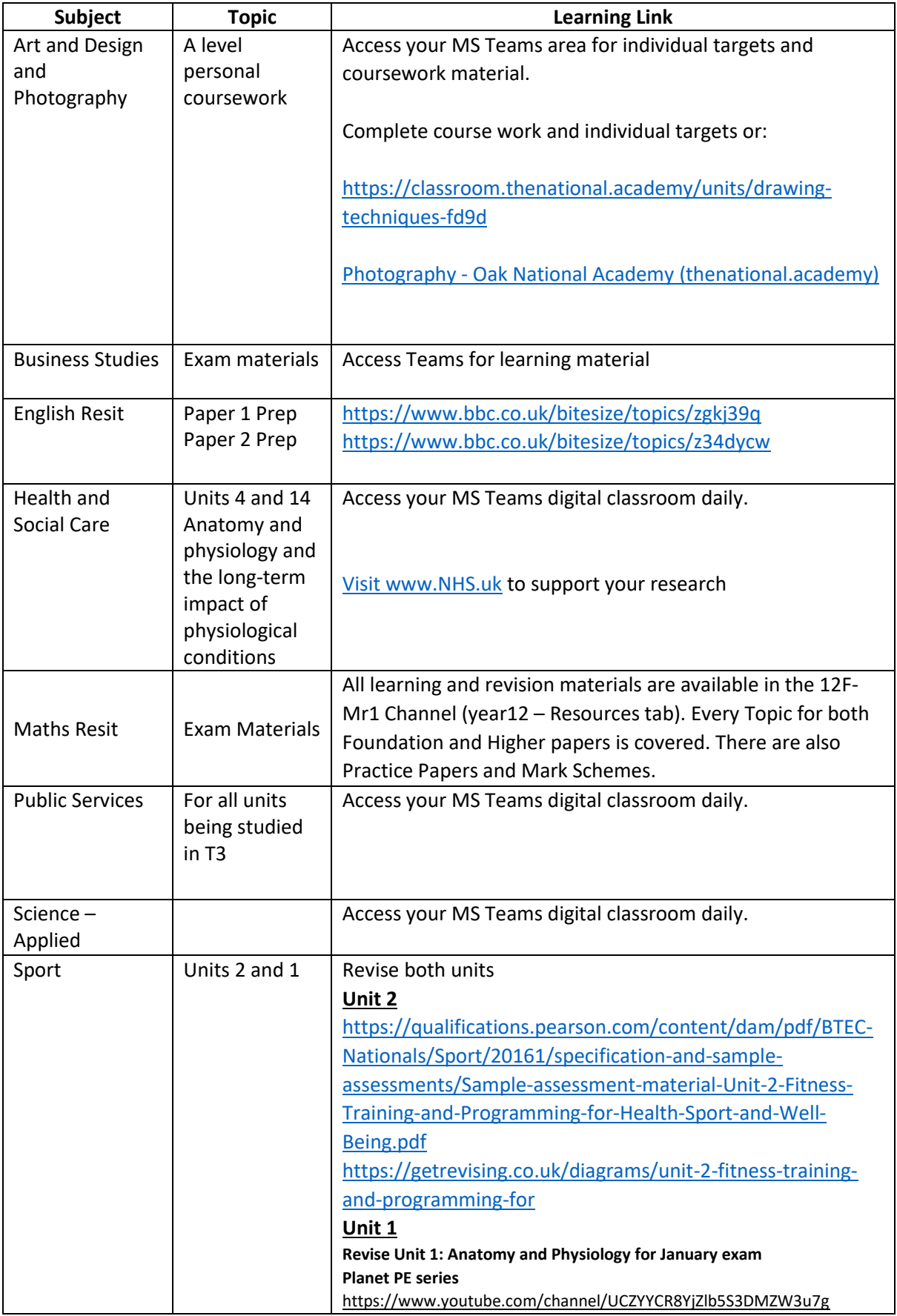

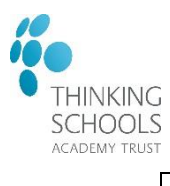

 $\overline{1}$ 

## **Year 12-13 Remote Learning**

 $\top$ 

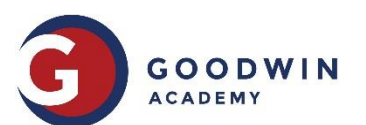

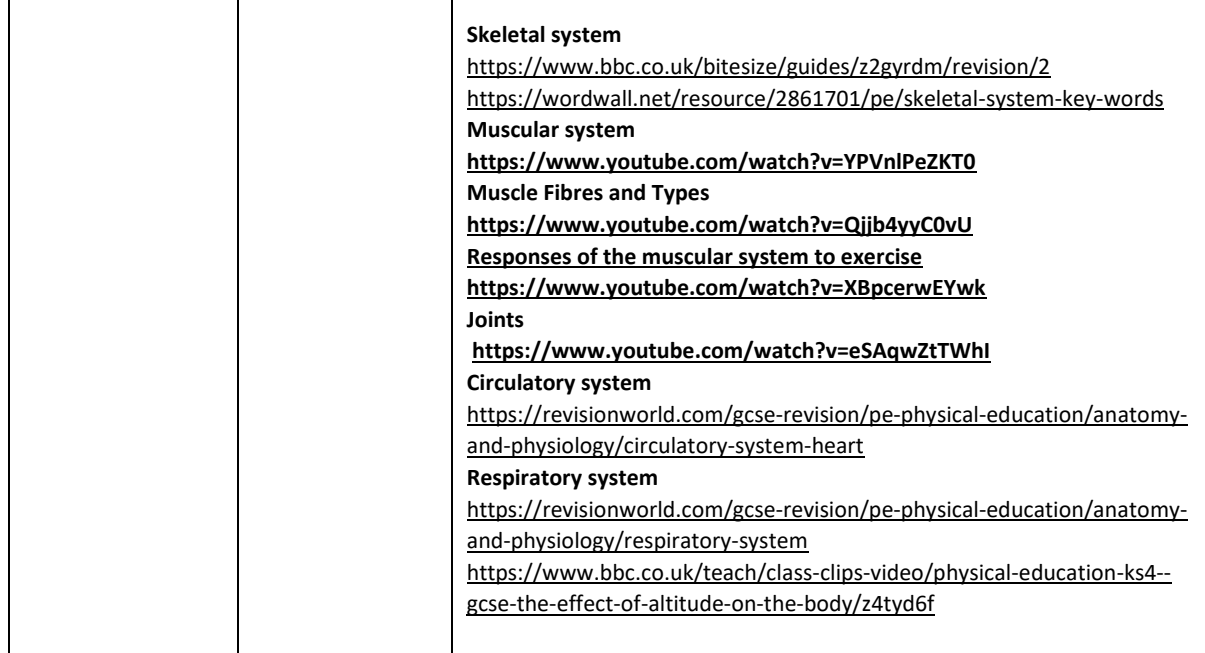